## PASSO A PASSO SOLICITAÇÃO DE HOME OFFICE E TELETRABALHO

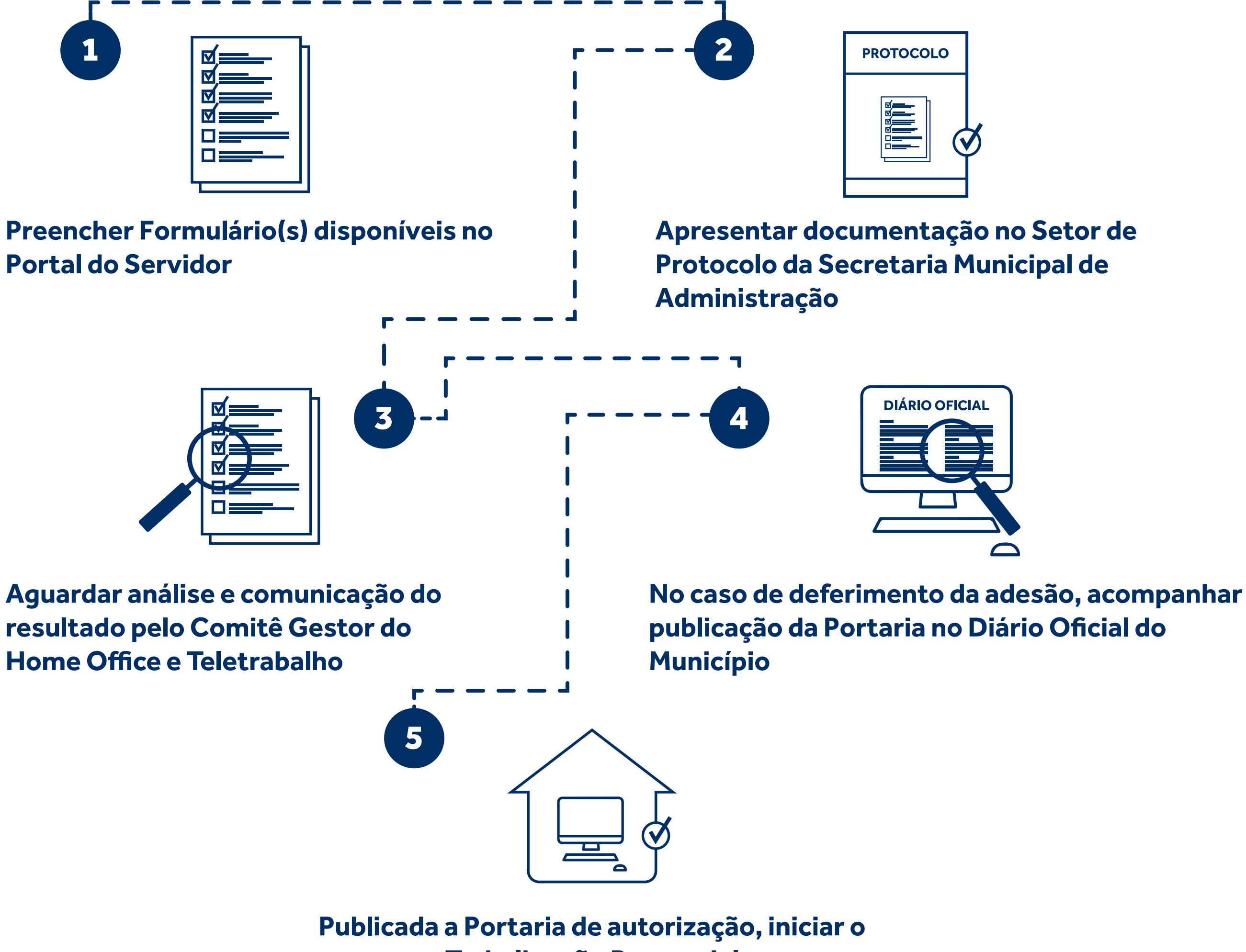

**Trabalho não Presencial**

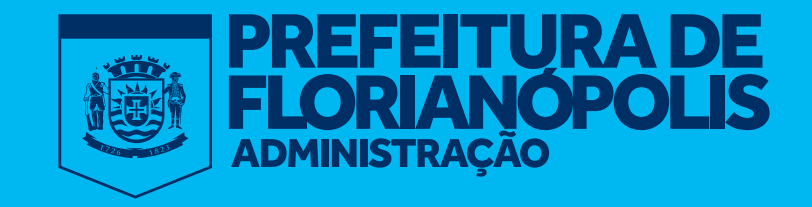